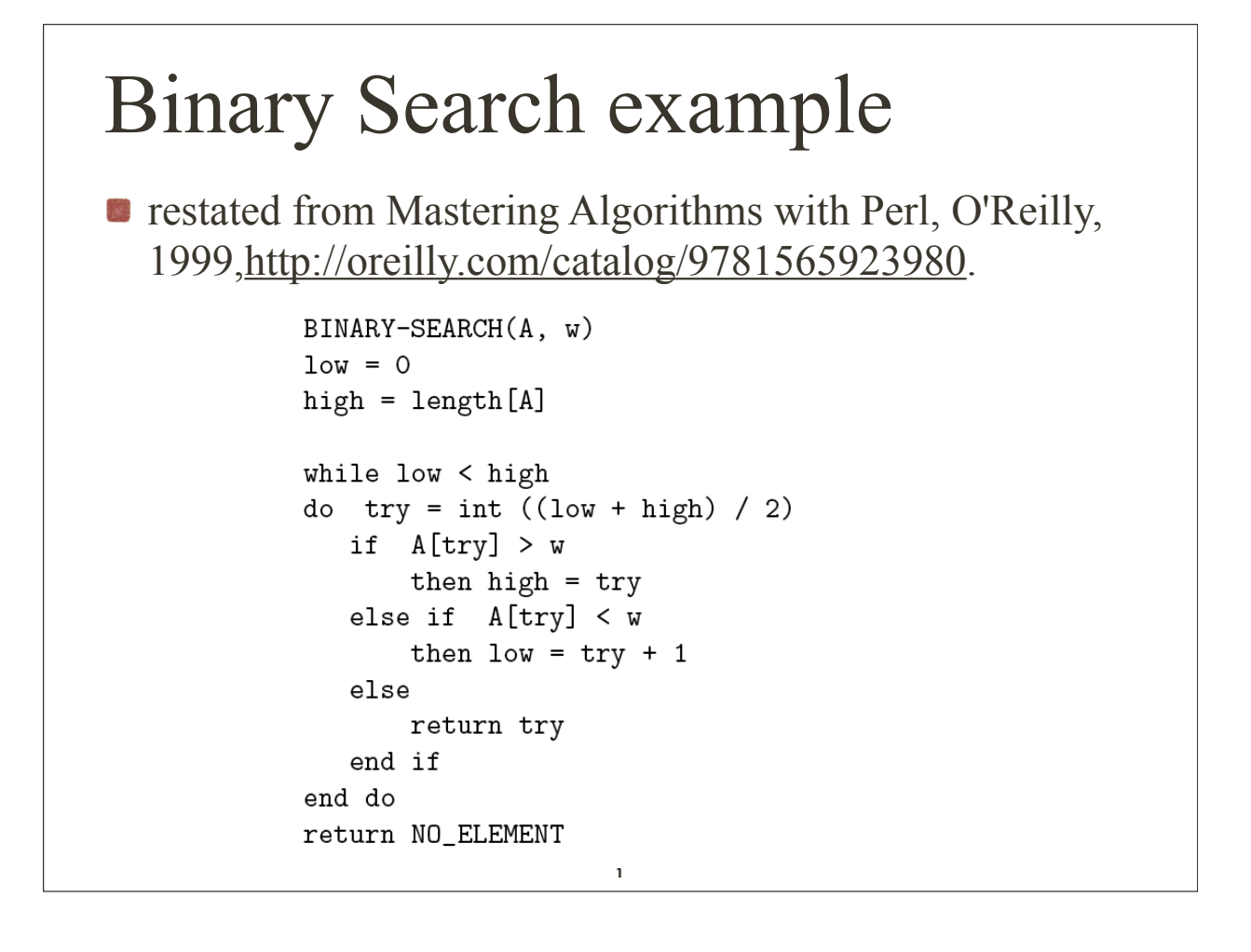

- In our program, each word is represented in Perl as a scalar, which can be an integer, a foating-point number, or (as in this case) a string of characters.
	- The list of words is stored in a Perl array: an ordered list of scalars.
	- **Perl Notation:** 
		- Scalars begin with a \$ sign,  $\frac{1}{\left\langle \mathcal{N}^{\prime}\right\rangle }$
		- Arrays begin with an  $\omega$  sign.  $\hat{\rho}^{\rm sc}$
		- Hashes begin with a  $\%$  sign.  $\frac{1}{\left( N_{\mathrm{c}}\right) }$
	- Recall that hashes (aka associative arrays) "map" one set of scalars (the "keys") to other scalars (the "values").

```
# $index = binary_search(\@array, $word)
    Carray is a list of lowercase strings in alphabetical order.
##$word is the target word that might be in the list.
#
   binary_search() returns the array index such that $array[$index]
    is $word.
#sub binary_search {
    my ($array, $word) = @;
    my ($low, $high) = (0, $String - 1);while ($low \le $high) {
                                           # While the window is open
        my $try = int( ($low+$high) /2); # Try the middle element
        $low = $try+1, next if $array->[$try] lt $word; # Raise bottom
        $high = $try-1, next if $array->[$try] gt $word; # Lower top
        return $try; # We've found the word!
    \mathcal{F}return;
                        # The word isn't there.
\mathcal{F}
```
3

#### Binary Search **next** The **next** command is like the **continue** statement in C; it starts the next iteration of the loop: 1. **LINE:** while (<STDIN>) { 2. **next LINE** if  $\langle \uparrow \# \rangle$ ; # discard comments 3.  $\#...$ 4. }

- my creates a local (scope) variable
- $\bullet$  \Carray is a reference to the array named.
- $\bullet$   $\mathbb{C}$  arguments to the subroutine.
- my (\$array, \$word) =  $Q_$ ;, assigns the first two subroutine arguments to the scalars \$array and \$word.
- my  $($low, $high) = (0, $starray 1)$ ; declares and initializes two more scalars.
	- \$10w is initialized to 0—actually unnecessary, but good form.
	- \$high is initialized to @\$array 1, which dereferences the scalar variable \$array to get at the array underneath. In this context, the statement computes the length (Charray) and subtracts 1 to get the index of the last element.

5

```
#!/usr/bin/perl
#
# bsearch - search for a word in a list of alphabetically ordered words
# Usage: bsearch word filename
$word = shift;# Assign first argument to $word
chomp(Qarray = \langle \rangle);
                                    # Read in newline-delimited words,
                                     #truncating the newlines
($word, @array) = map lc, ($word, @array); # Convert all to lowercase
$index = binary_search(\@array, $word);
                                          # Invoke our algorithm
if (defined $index) { print "$word occurs at position $index.\n" }
else
                    { print "$word doesn't occur.\n" }
sub binary_search {
    my ($array, $word) = @;
   my $low = 0;my $high = @$array - 1;while ($low \le $high) {
        my ftry = int( (flow+fhigh) / 2);
        $low = $try+1, next if $array->[$try] lt $word;
        $high = $try-1, next if $array->[$try] gt $word;
        return $try;
    \mathcal{F}return;
\mathcal{F}
```
**Try** it out

- % perl bsearch.pl binary /usr/dict/words
- % perl bsearch.pl binary /usr/share/dict/words # OS X

7

■ binary occurs at position 22369.